# 11/15/2010

#### **Module 4: Data Analysis**

**Satellite Conference and Live Webcast Tuesday, November 16, 2010 1:00 - 4:00 p.m. Central Time** Conference and Live Webcast<br>
day, November 16, 2010<br>
- 4:00 p.m. Central Time<br>
the Alabama Department of Public Health<br>
unications and Distance Learning Division<br> **Objectives**<br> **Objectives** 

**Produced by the Alabama Department of Public Health Video Communications and Distance Learning Division**

### **Faculty**

**Nina Hassell, MPH HAI Epidemiologist Division of Epidemiology Alabama Department of Public Health**

- **Background**
	- **Review HAI Point Estimation** 
		- **Incidence Density Rates**
		- **Proportion**
		- **Device Utilization Ratio**
		- **Risk Ratio**

### **Objectives**

- –**Standardized Infection Ratio (SIR)** 
	- **Describe SIR**
	- **Calculate SIR**
	- **Interpret SIR**

### **Objectives**

- **Facility Data Analysis** 
	- –**Steps to successful analysis** 
		- **Central Line-Associated Bloodstream Infections Bloodstream Infections (CLABSIs)**
		- **Catheter Associated Urinary Tract Infections (CAUTIs)**
		- **Surgical Site Infections (SSI)**

### **Objectives**

- **NHSN Version 6.3** 
	- **Statistics calculator**
- **Create meaningful reports** 
	- **R i f ti Review process for creating output in the National Healthcare Safety Network (NHSN)**
	- **Customize output**
	- **Export data**

# **Objectives**

- **Alabama Department of Public Health (ADPH) Annual Reports** 
	- **Describe structure of Alabama reports on HAIs reports on HAIs**

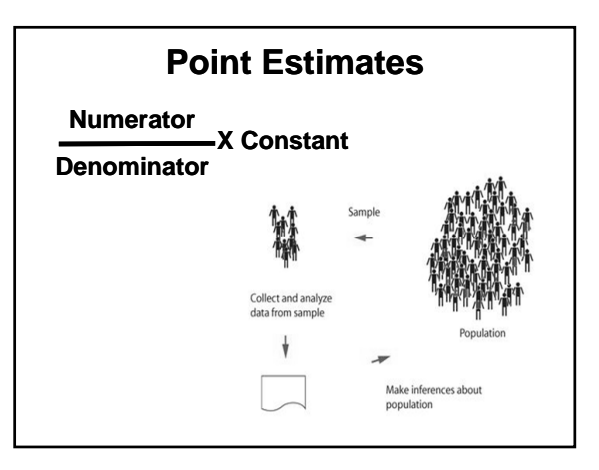

# **HAI Point Estimates**

- **Central Line-Associated Bloodstream Infections (CLABSI)** 
	- **CLABSI Rate**
	- **C t l Li Utili ti R ti Central Line Utilization Ratio**
	- **CLABSI Standardized Infection Ratio (SIR)** 
		- \* **NHSN Version 6.3 Feature**

### **HAI Point Estimates**

- **Catheter Associated Urinary Tract Infections (CAUTI)**
	- **CAUTI Rate**
	- **C th t Utili ti R ti Catheter Utilization Ratio**

### **HAI Point Estimates**

- **Surgical Site Infections (SSI)**
	- –**SSI Rate**
		- \* **Available in "Advanced" section**  *f* **the output option**
	- –**SSI SIR**
		- \* **NHSN Version 6.3 Feature**

- **OFIND HAI Incidence Density Rates**<br>
Final Site Infections (SSI)<br>
SI Rate<br> **of the output option**<br>
of the output option<br> **of the output option**<br> **of the output option** • **The Incidence Density Rate is a measure of the risk of developing an HAI within a specified period of time**
	- **The Numerator is the number of new The Numerator is the number of cases of disease**
	- **The Denominator is "person-time" units**

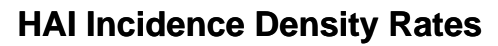

- **Example 1**
	- **Central Line-Associated BSI (CLABSI) rate**

**12 CLABSIs X 1,000 = 3.0**

**4,000 central line days**

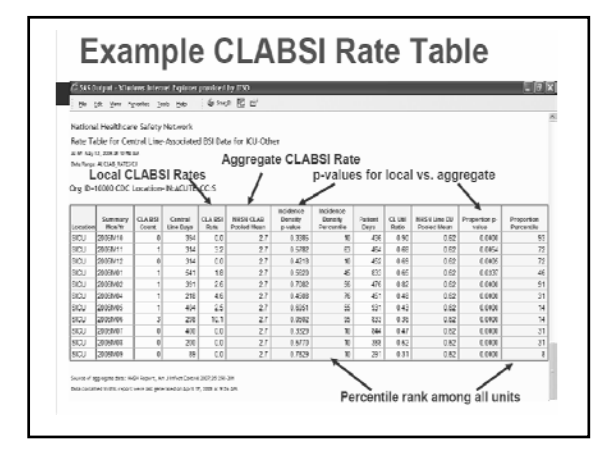

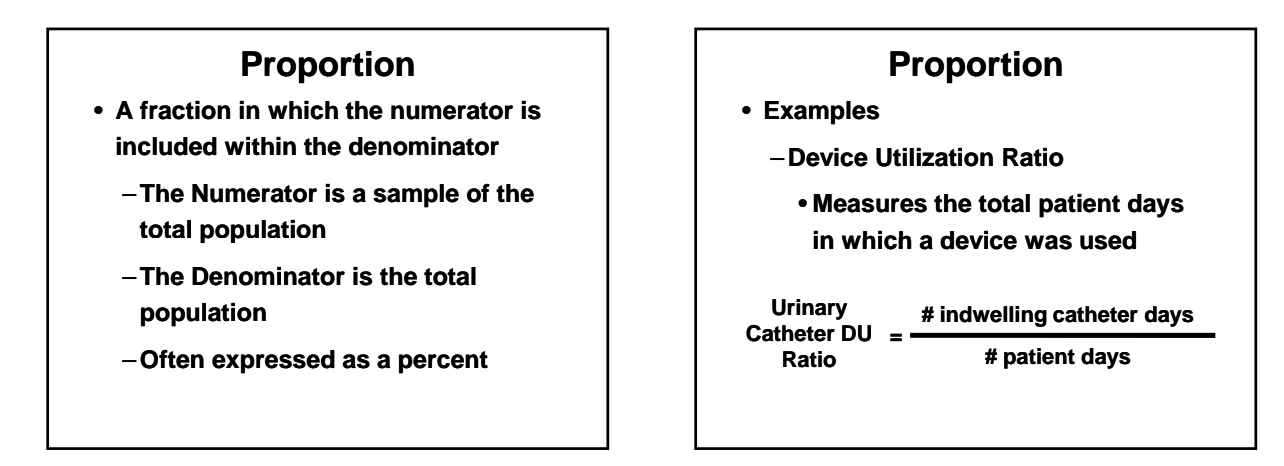

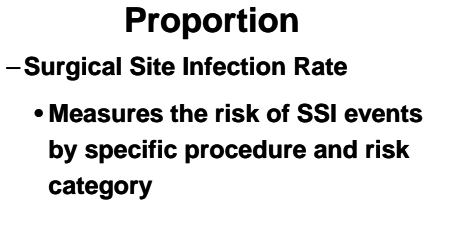

**4 SSI in hysterectomy patients X 100 = 1.4%**

**280 women undergoing hysterectomy**

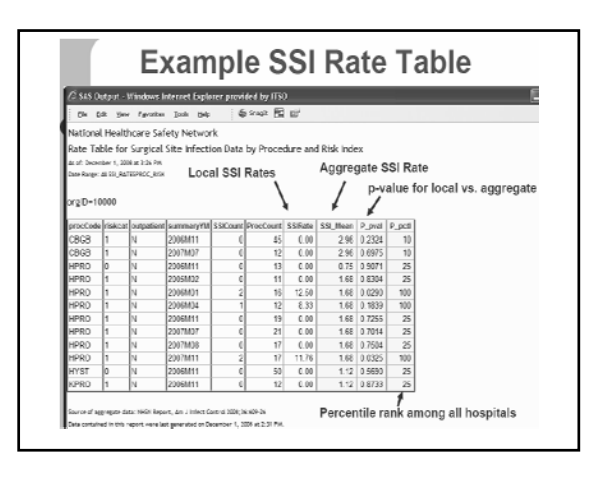

# **Device Utilization Ratio**

• **Step 1**

- **Decide on the time period for your analysis**
	- It may be a month, a quarter, 6 **inconths, a year, or some other period**

#### **Device Utilization Ratio**

- **Step 2**
	- –**Select the patient population for analysis**
		- **Type of location or a birth weight Type of location or <sup>a</sup> birth-weightcategory in a NICU**

# **Device Utilization Ratio**

• **Step 3**

- –**Select the infections to be included in the numerator**
	- **They must be site-specific and site They must be specific must have occurred in the selected patient population**
	- **Their date of onset must be during the selected time period**

- **Step 4**
- **Site-specific and the site-specific and the site-specific and the site-specific and the site-specific and the site-specific and \begin{array}{r} \text{Device Utilization Ratio} \[10pt] \begin{array}{r} \text{Determine number of device day} \[10pt] \begin{array}{r} \text{Determine number of device day} \[10pt] \begin{array}{r} \text{Determine number of device day} \[1** – **Determine number of device days which is used as denominator of rate**

### **Device Utilization Ratio**

– **Device days are total number of days of exposure to device (central line, umbilical catheter, ventilator, or urinary catheter) by all patients in selected population during selected time period**

# **Device Utilization Ratio**

#### –**Example**

• **Five patients on the first day of the month had one or more central lines in place; five on day 2; two on day 3; five on day 4; three on day 5; four on day 6; and four on day 7**

### **Device Utilization Ratio**

- **Adding the number of patients with central lines on days 1 through 7, we would have 5 + 5 + 2 + 5 + 3 + 4 + 4 = 28 central line days for the first week**
- **If we continued for the entire month, the number of central line days for the month is simply the sum of the daily counts**

#### **Device Utilization Ratio**

- **Example**
	- –**Ten patients were in the unit on the first day of the month; 12 on day 2; 11 on day 3; 13 on day 4; 10 on day day; y; y 5; 6 on day 6; and 10 on day 7; and so on**

#### **Device Utilization Ratio**

- **If we counted the patients in the unit from days 1 through 7 we would add 10 + 12 + 11 + 13 + 10 + 6 + 10 for a total of 72 patient days for the first week of the month**
- **If we continued for the entire month, the number of patient days for the month is simply the sum of the daily counts**

#### **Device Utilization Ratio**

- **Step 5**
	- **Calculate the DU Ratio with the following formula**

**DU Ratio**  $=$ 

**# of device days**

**# patient days**

#### **Device Utilization Ratio**

–**With the number of device days and patient days from the examples above, DU = 28/72 = 0.39 or 39% of patient days were also central line days for the first week of the month**

#### **Device Utilization Ratio**

- **Step 6**
	- –**Examine the size of the denominator for your hospital's rate or ratio**
	- **Rates or ratios may not be good estimates of the "true" rate or ratio for your hospital if the denominator is small**
		- **< 50 device days or patient days**

#### **Device Utilization Ratio**

- **Step 7**
	- **Compare your hospital's locationspecific rates or ratios with those found in the tables of this report**
	- **Refer to Appendix B for interpretation of the percentiles of the rates/ratios**

### **Interpret Device Utilization Ratio**

- **Step 1**
	- –**Evaluate the rate (ratio) you have calculated for your hospital and y p our confirm that the variables in the rate (both numerator and denominator) are identical to the rates (ratios) in the table**

# **Interpret Device Utilization Ratio**

- **Step 2**
	- –**Examine the percentiles in each of the tables and look for the 50th percentile (or median)**
	- **At the 50th percentile, 50% of the hospitals have lower rates (ratios) than the median and 50% have higher rates (ratios)**

#### **Interpret Device Utilization Ratio**

- **Step 3**
	- **Determine if your hospital's rate (ratio) is above or below this ( ) ratio median**

### **Interpret Device Utilization Ratio**

- **Step 4**
	- **If it is above the median, determine whether the rate (ratio) is above the 75th percentile**
	- **At the 75th percentile, 75% of the hospitals had lower rates (ratios) and 25% of the hospital had higher rates (ratios)**

# **Interpret Device Utilization Ratio**

- **Step 5**
	- **If the rate (ratio) is above the 75th percentile, determine whether it is p above the 90th percentile**
		- **If it is, then the rate (ratio) is an outlier which may indicate a problem**

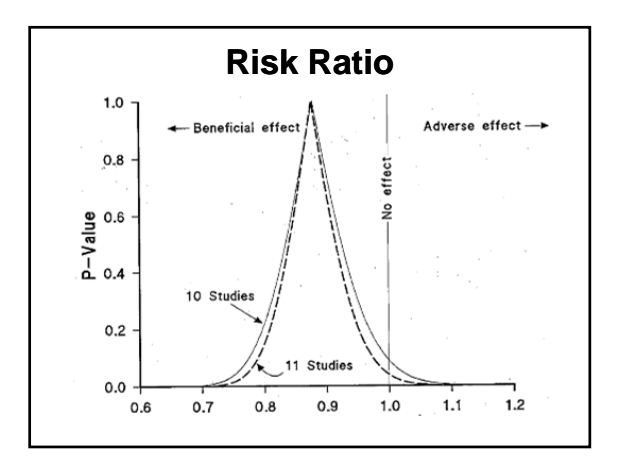

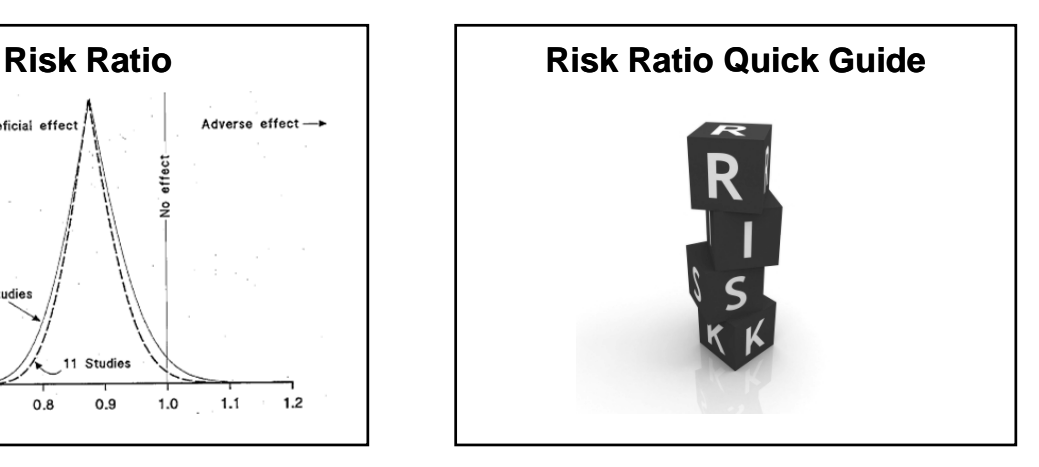

# **Risk Ratio Quick Guide**

- **RR = 1** 
	- **Association between exposure and disease unlikely to exist**
- **RR >> 1** 
	- **Increased risk of disease among those that have been exposed**
- **RR << 1**
	- **Decreased risk of disease among those that have been exposed**

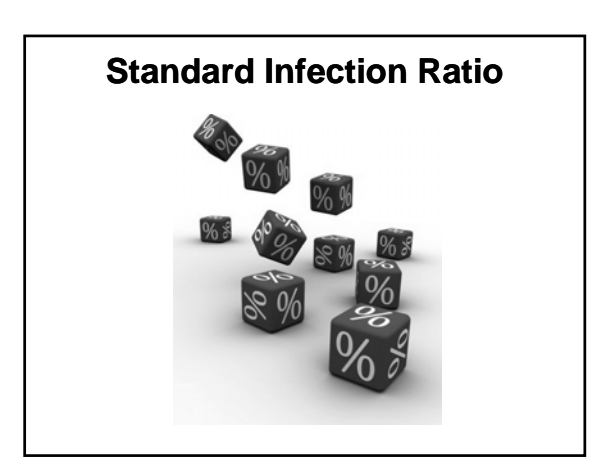

### **Standard Infection Ratio**

- **A summary measure used to compare the HAI experience among one or more groups of patients to that of a standard population's** 
	- **e.g. NHSN**
- **Indirect standardization method**
- **Accounts for differences in risk of HAI among the groups**

# **Standard Infection Ratio**

- **Ratio of Observed to Expected Infections**
- **Risk-adjusted summary measure**
- **Used to compare overall HAI rates or any two patient cohorts, groups, or hospitals**

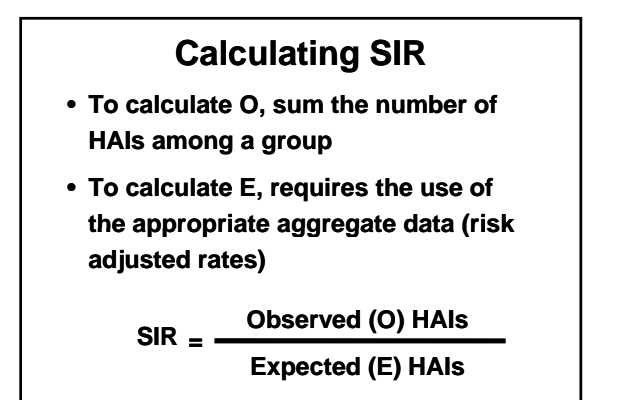

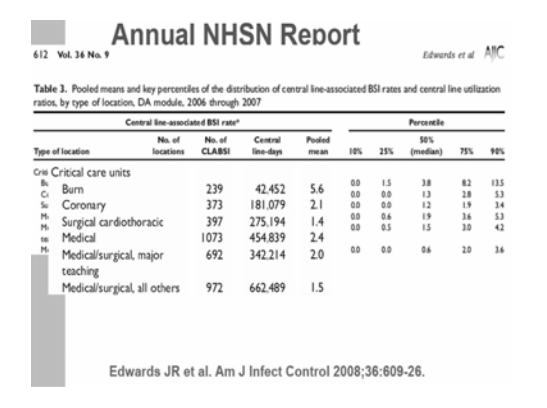

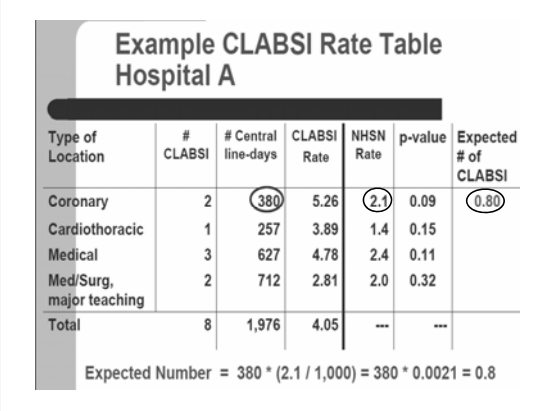

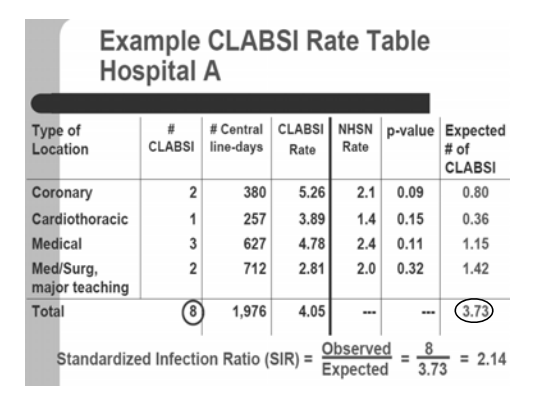

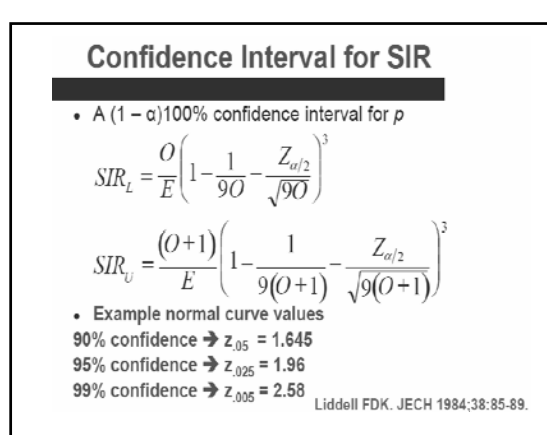

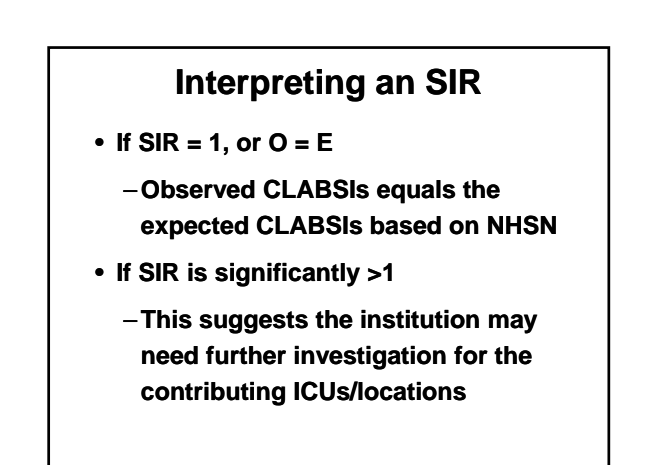

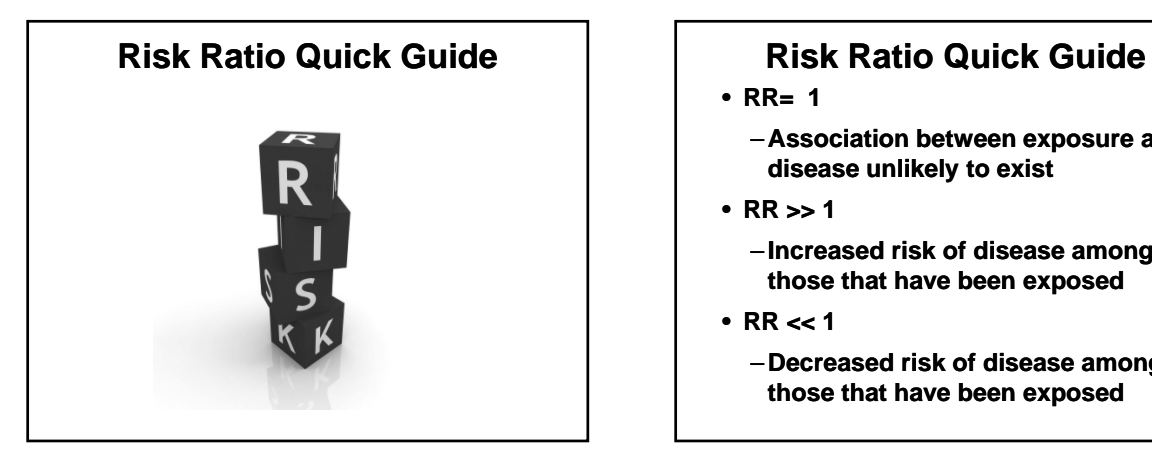

- **RR= 1** 
	- **Association between exposure and disease unlikely to exist**
- **RR >> 1** 
	- **Increased risk of disease among those that have been exposed**
- **RR << 1**
	- **Decreased risk of disease among those that have been exposed**

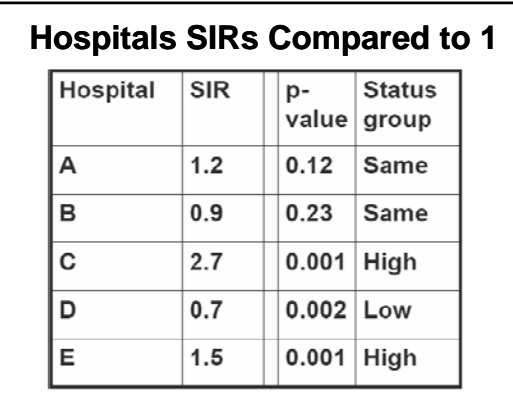

# **Hospitals SIRs Compared to 1 Hospitals SIRs Compared to 1**

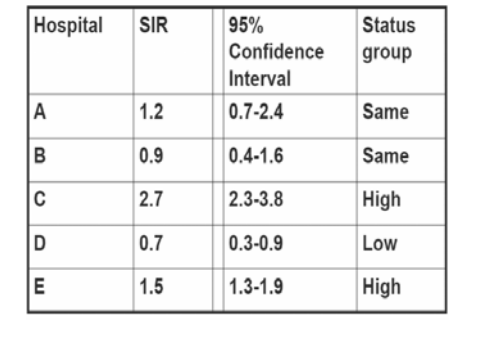

Facility Data Analysis **Facility Data Analysis CLABSI**  $\partial \overline{\theta}^{MT}(\xi) = \partial$  $\frac{\partial}{\partial \theta} \int_R T(x) f(x, \theta) dx$  $\frac{\partial}{\partial a}\ln f_{a,\sigma^2}(\xi_1) = \frac{(\xi_1 - a)}{\sigma^2} f_{a,\sigma^2}(\xi_1)$  $\int T(x)$  $f(x, \theta)dx = M\left(T(\xi) \cdot \frac{\partial}{\partial \theta} \ln L(\xi, \theta)\right)$ **Fig. 1.**  $\int_{\mathbb{R}_+} \pi(x) \cdot \left( \frac{\partial}{\partial \theta} \ln L(x, \theta) \right) \cdot f(x, \theta) dx = \int_{x}^{f(x)} f(x) dx$ <br> **Example 1.**  $\frac{\partial}{\partial \theta} \ln T(\xi) = \frac{\partial}{\partial \theta} \int_{R_{x}}^{f(x)} f(x) f(x, \theta) dx = \int_{R_{x}}^{R_{x}} \frac{f(x, -\theta)}{2\sigma^{2}}$ 

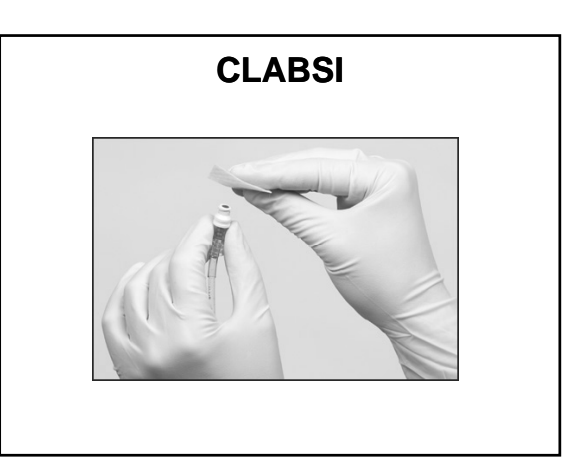

# **Steps to Successful CLABSI Analysis**

- **Step 1**
	- –**Log in to NHSN Patient Safety Component Home Page**
- **Step 2**
	- –**Select Analysis**
- **Step 3**
	- –**Generate Data Sets**

#### **Steps to Successful CLABSI Analysis**

- **Step 4**
	- –**Select Output Options**
- **Step 5**
	- **5a. Expand "Device-associated Module"**
	- **5b. Expand "Central Lineassociated BSIs"**
	- **5c. Expand "CDC Defined Output"**

# **Steps to Successful CLABSI Analysis**

- **Step 6**
	- –**To change Output, select "Modify"**
- **Step 7 p**
	- **7a. Perform a "Run" on Line Listing – All CLAB Events**
	- **7b. Perform a "Run" on Frequency Table – All CLAB Events**

### **Steps to Successful CLABSI Analysis**

- **7c. Perform a "Run" on Rate Table CLAB Data for ICU Other**
- **7d. Perform a "Run" on SIR All CLAB Data**

#### **Steps to Successful CLABSI Analysis**

- **Optional**
	- –**Step 8** 
		- **8a. Perform a "Run" on Bar Chart - All CLAB Events**
		- **8b. Perform a "Run" on Pie Chart - All CLAB Events**
		- **8c. Perform a "Run" on Control Chart CLAB Data for ICU Other**

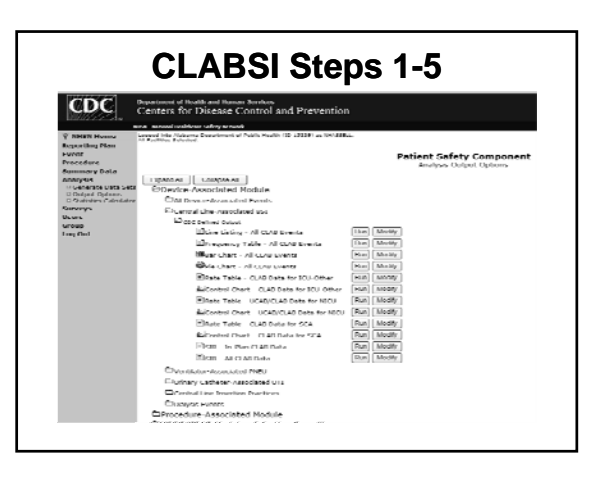

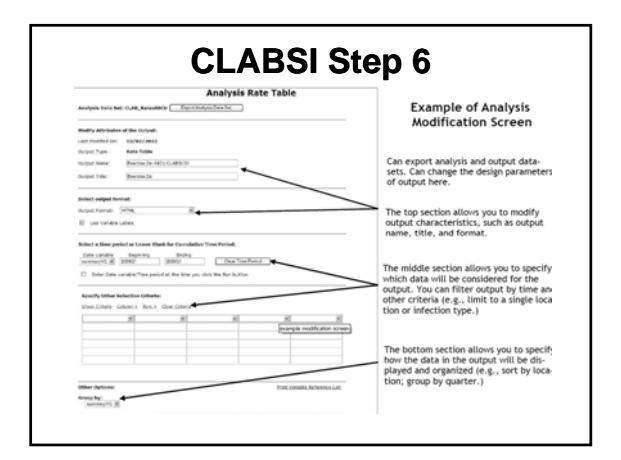

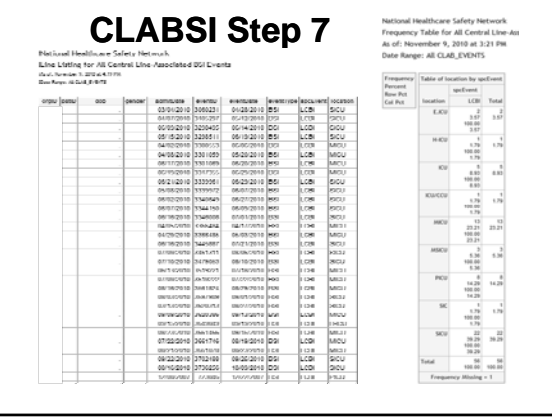

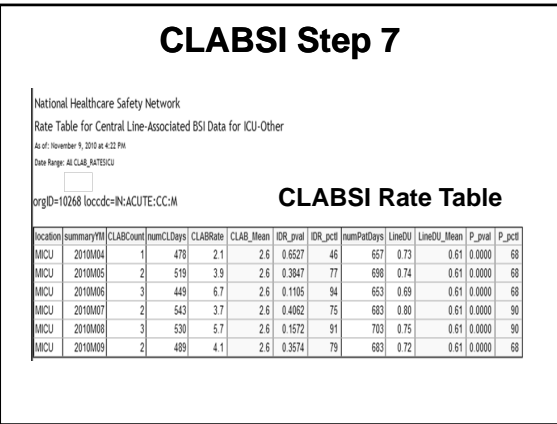

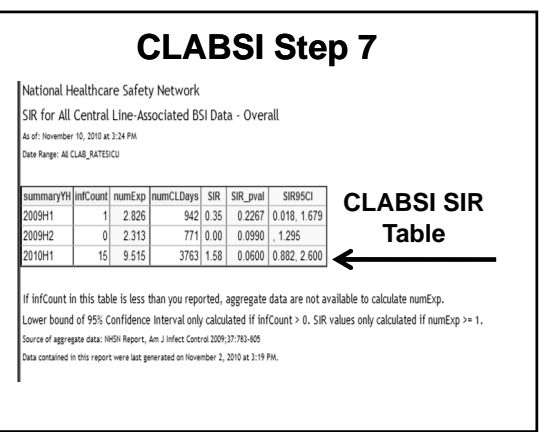

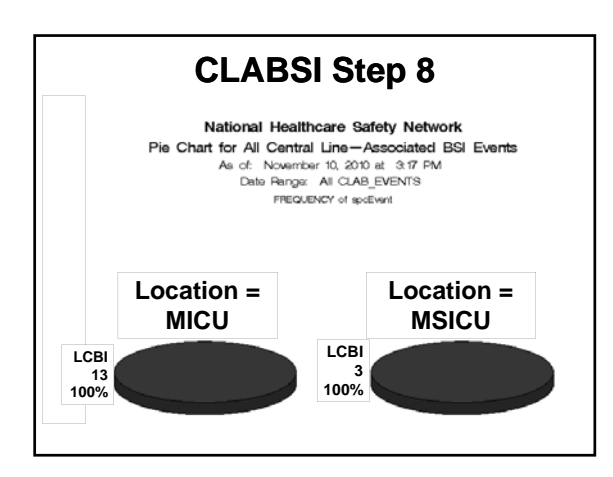

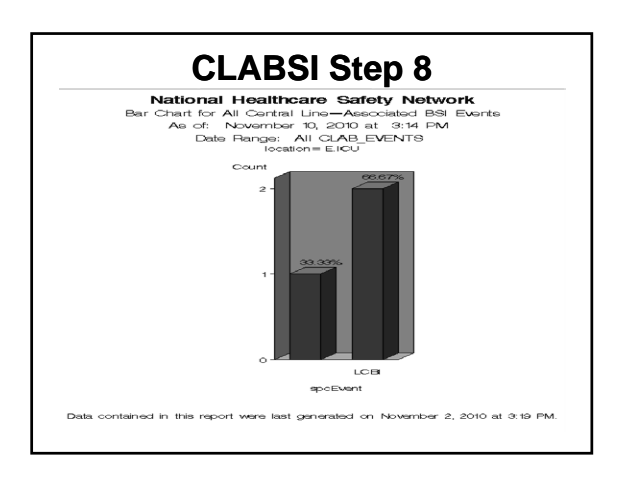

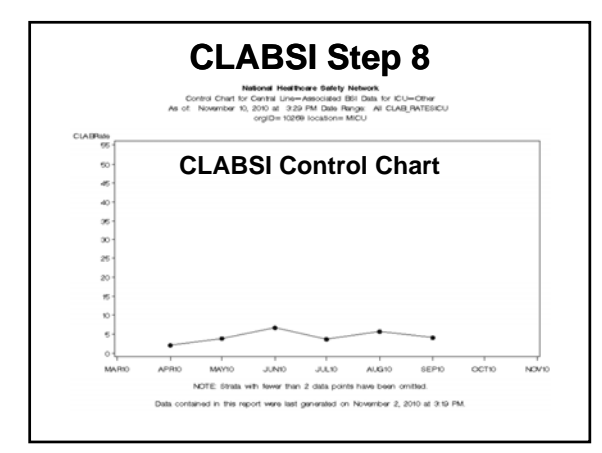

# **Interpreting CLABSI Rates**

- **Step 1**
	- **If it is below the median, determine whether the rate (ratio) is below the 25th percentile 25th**
	- **At the 25th percentile, 25% of the hospitals had lower rates (ratios) and 75% of the hospitals had higher rates (ratios)**

### **Interpreting CLABSI Rates**

- **Step 2**
	- **If the rate (ratio) is below the 25th percentile, determine whether it is below the 10th percentile below the 10th**
	- **If the rate is, then it is a low outlier**
		- **May be due to underreporting of infections**

# **Interpreting CLABSI Rates**

– **If the ratio is below the 10th percentile, it is a low outlier and may be due to infrequent and/or short duration of device use**

# **Interpreting CLABSI Rates**

- **Note**
	- **Device-associated infection rates and device utilization ratios should be examined together so that be examined together so preventive measures may be appropriately targeted**

# **Interpreting CLABSI Rates**

• **For example, you find that the CLABSI rate for a certain type of ICU is consistently above the 90th percentile and the CLABSI utilization ratio is routinely between the 75th and 90th percentiles**

### **Interpreting CLABSI Rates**

• **Your facility may want to limit the duration of central lines whenever possible (i.e., decrease unnecessary use) while at the**  same time optimize infection **prevention strategies in patients for which the use of a central line is required**

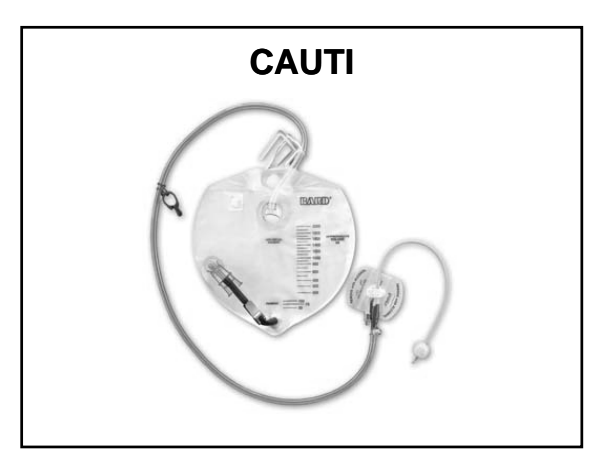

# **Steps to Successful CAUTI Analysis**

- **Step 1**
	- –**Log in to NHSN Patient Safety Component Home Page**
- **Step 2**
	- –**Select Analysis**
- **Step 3**
	- –**Generate Data Sets**

#### **Steps to Successful CAUTI Analysis**

- **Step 4**
	- –**Select Output Options**
- **Step 5**
	- **5a. Expand "Device-associated Module"**
	- **5b. Expand "Urinary Catheterassociated UTI"**
	- **5c. Expand "CDC Defined Output"**

#### **Steps to Successful CAUTI Analysis**

- **Step 6**
	- –**To change Output, select "Modify"**
- **Step 7 p**
	- **7a. Perform a "Run" on Line Listing – All CAU Events**
	- **7b. Perform a "Run" on Frequency Table – All CAU Events**

# **Steps to Successful CAUTI Analysis**

– **7c. Perform a "Run" on Rate Table CAU Data for ICU Other/SCA**

# **Steps to Successful CAUTI Analysis** • **Optional**

- –**Step 8** 
	- **8a. Perform a "Run" on Bar Chart - All CAU Events All CAU**
	- **8b. Perform a "Run" on Pie Chart - All CAU Events**
	- **8c. Perform a "Run" on Control Chart-CAU Data for ICU Other/SCA**

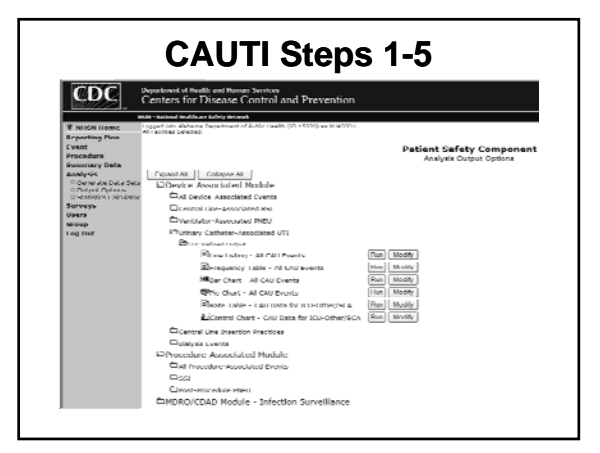

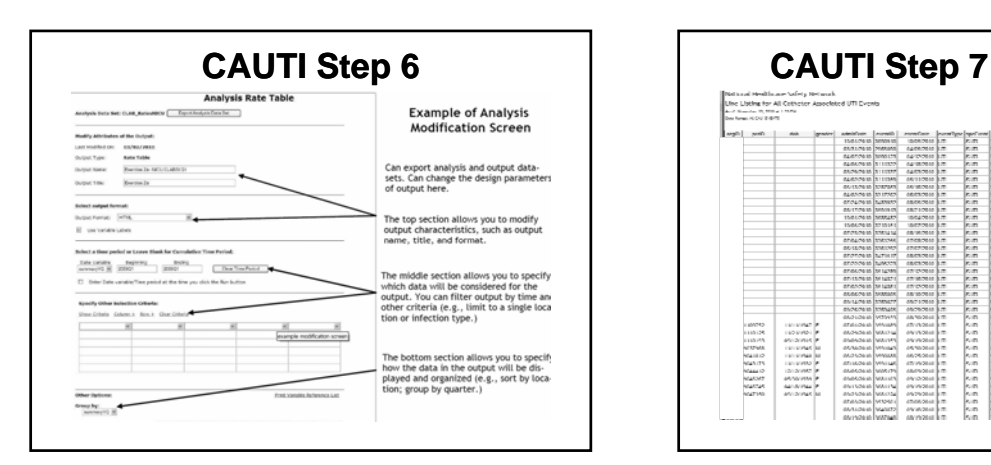

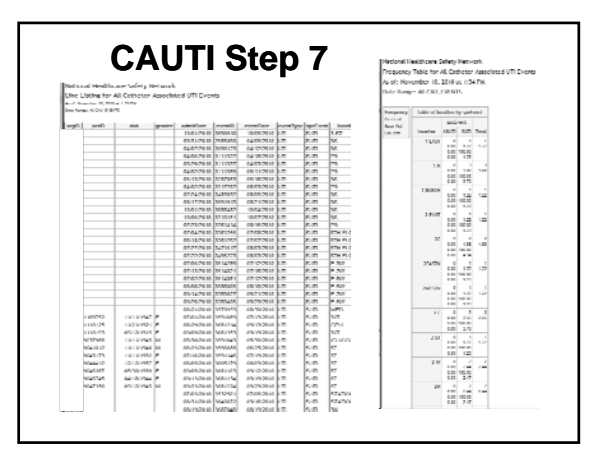

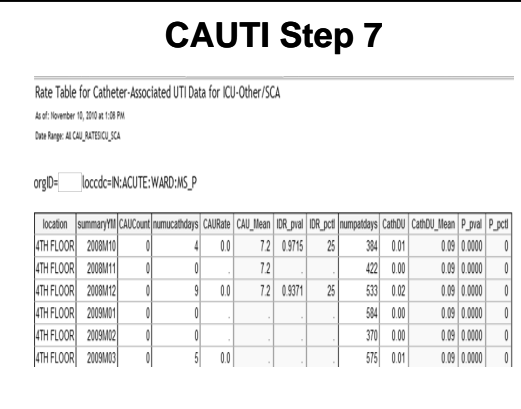

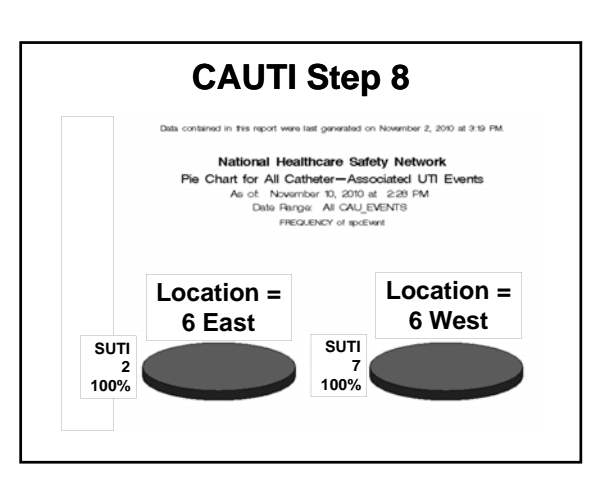

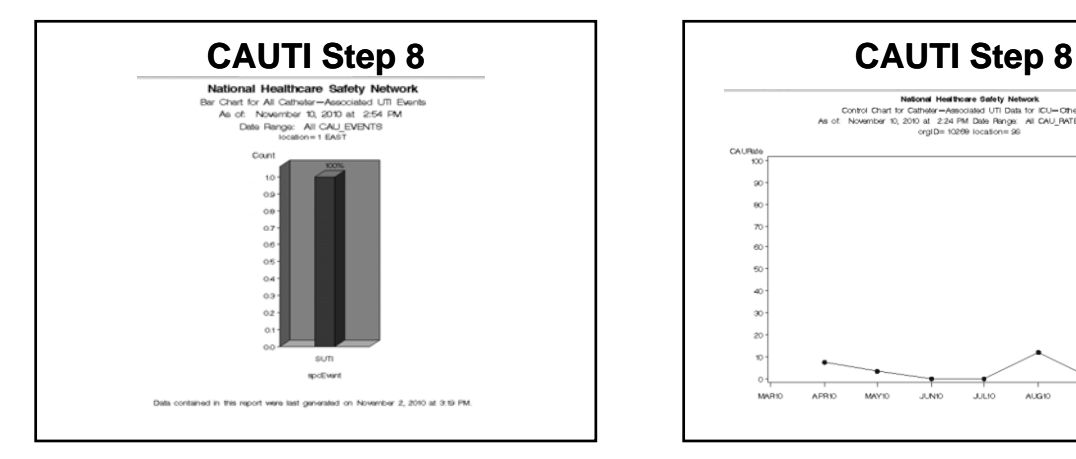

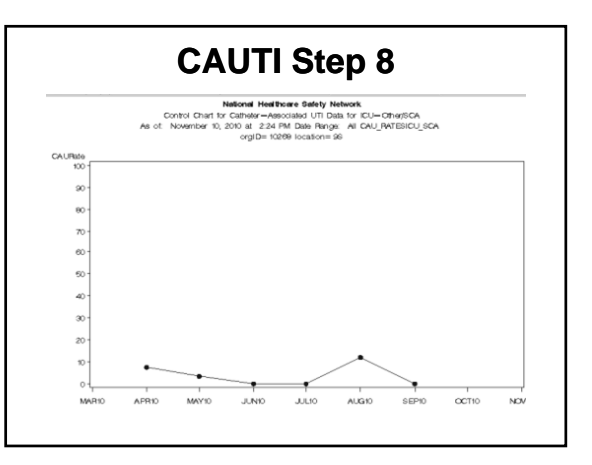

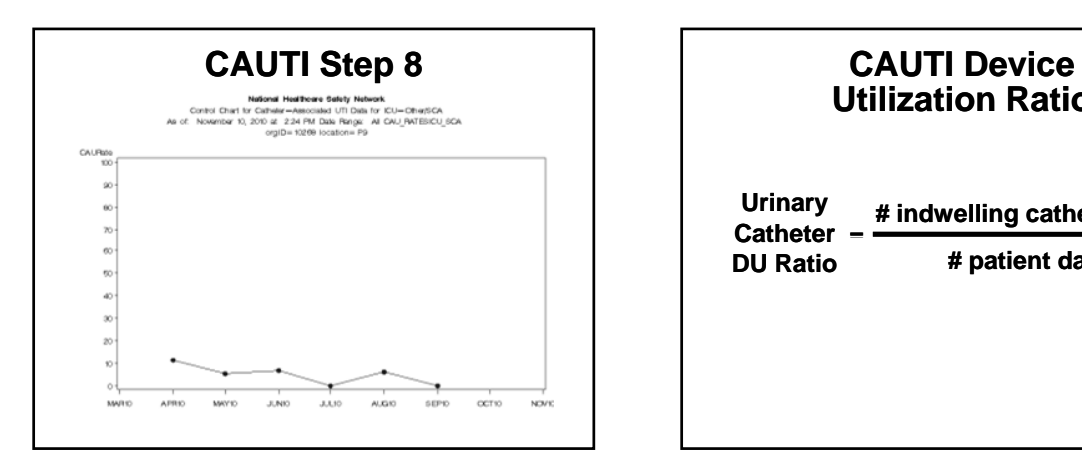

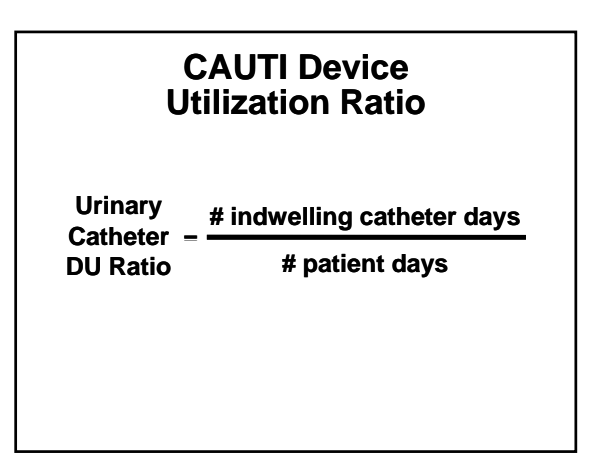

### **CAUTI Device Utilization Ratio**

- **DU Ratio measures the proportion of total patient days in which indwelling urinary catheters were used**
- **Indwelling catheter use is necessary Indwelling catheter use is for CAUTI**
	- –**Therefore reducing your facility/location's catheter device utilization rate, may lead to reduced CAUTI rate**

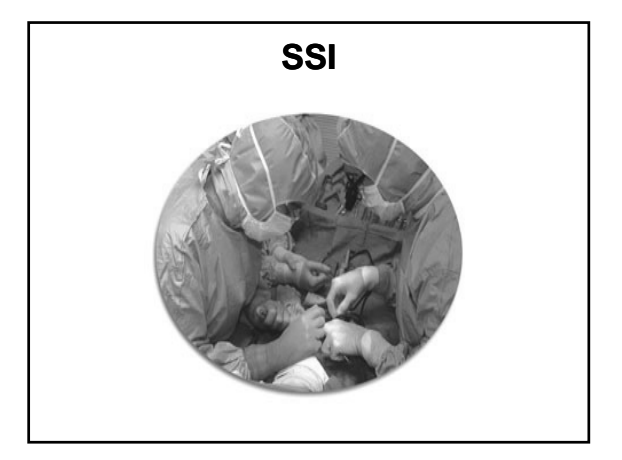

### **Steps to Successful SSI Analysis**

- **Step 1**
	- –**Log in to NHSN Patient Safety Component Home Page**
- **Step 2**
- **Select Analysis**
- **Step 3**
	- –**Generate Data Sets**

# **Steps to Successful SSI Analysis**

- **Step 4**
	- –**Select Output Options**
- **Step 5 p**
	- **5a. Expand "Procedure-associated Module"**
	- **5b. Expand "SSI"**
	- **5c. Expand "CDC Defined Output"**

#### **Steps to Successful SSI Analysis**

- **Step 6**
	- –**To change Output, select "Modify"**
- **Step 7**
	- **7a. Perform a "Run" on Line Listing – All SSI Events**
	- **7b. Perform a "Run" on Frequency Table – All SSI Events**

# **SSI Analysis**

- Steps to Successful<br>
SSI Analysis<br>
-To change Output, select "Modify"<br>
Step 7<br>
Step 7<br>
Step 8<br>
Step 8<br>
Step 8<br>
Step 8 – **7c. Perform a "Run" on SIR - All SSI Data by Procedure** 
	- **Step 8 p**
		- **8a. Expand "Advanced"**
		- **8b. Expand "Procedure-level Data"**
		- **8c. Expand "CDC Defined Output"**

#### **Steps to Successful SSI Analysis**

- **8d. Perform a "Run" on Rate Table-Specific Event SSI Rates by Procedure**
- **8e. Perform a "Run" on Control Chart-Specific Event SSI Data by Procedure**

#### **Steps to Successful SSI Analysis**

- **Optional**
	- –**Step 9** 
		- **9a. Perform a "Run" on Bar 9a. Perform Run on BarChart - All SSI Events**
		- **9b. Perform a "Run" on Pie Chart - All SSI Events**

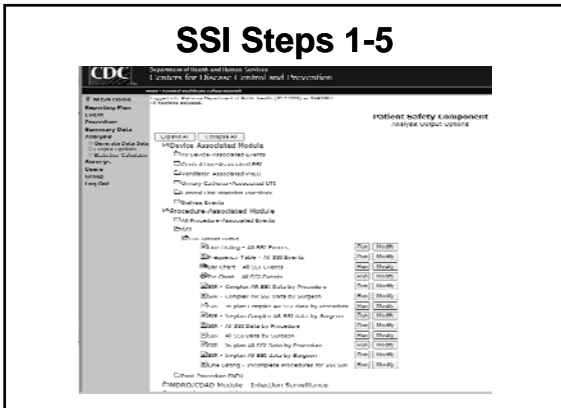

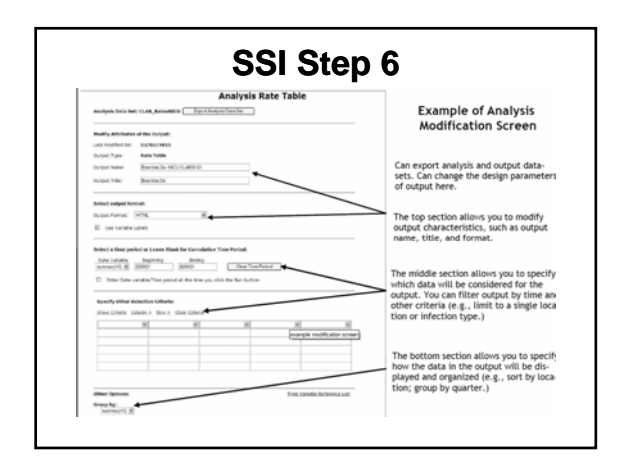

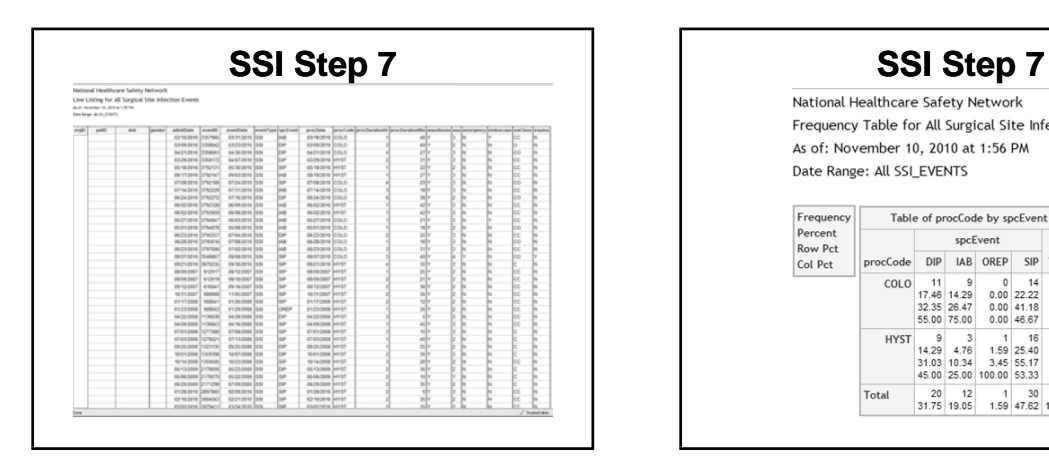

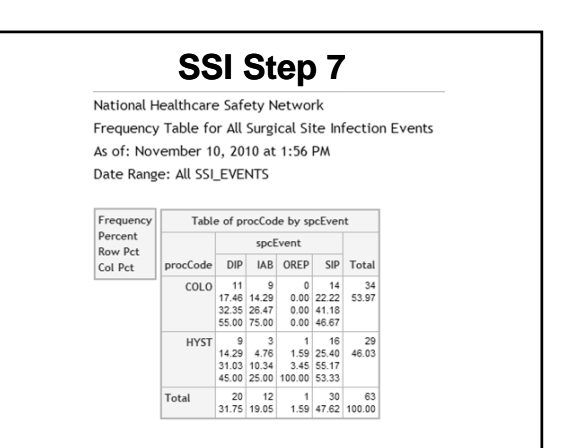

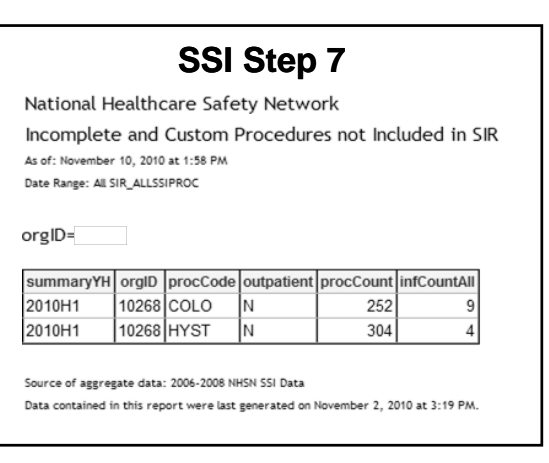

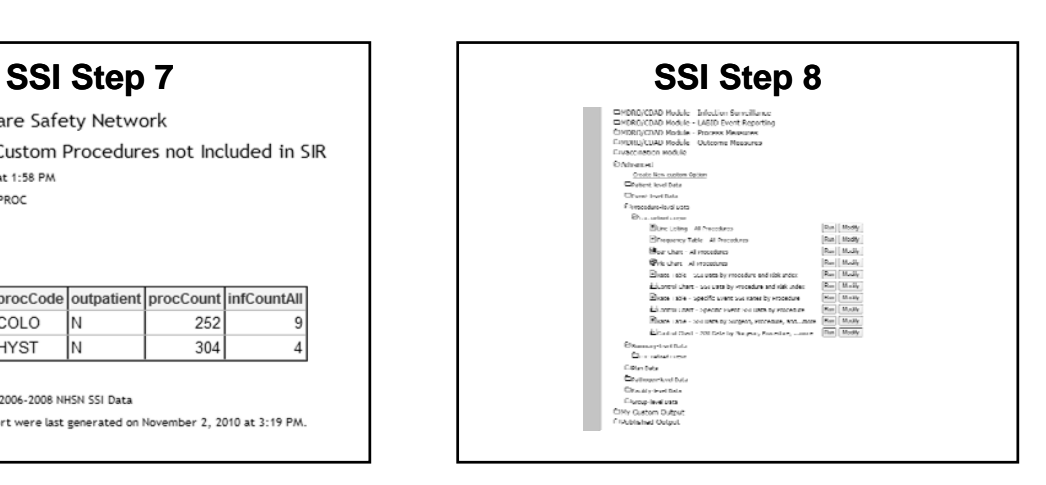

#### **SSI**

- **NHSN assigns surgical patients into categories based on 3 major Risk Factors**
	- **Basic SSI Risk Index**
		- **1 O ti l ti th 1. Operation lasting more than duration cut point hours, where duration cut point is approximate 75th percentile of duration of surgery in minutes for the operative procedure**

#### **SSI**

- **2. Contaminated (Class 3) or Dirty/Infected (Class 4) wound class**
- **3. American Society of Anesthesiologist (ASA) classification of 3, 4, or 5**
	- –**Patient's SSI risk category is number of factors present at time of operation**

#### **SSI**

\* **Rate calculations will be performed separately for the different types of operative procedures and stratified by risk index**

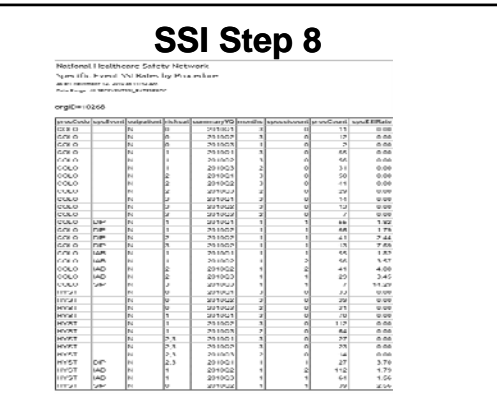

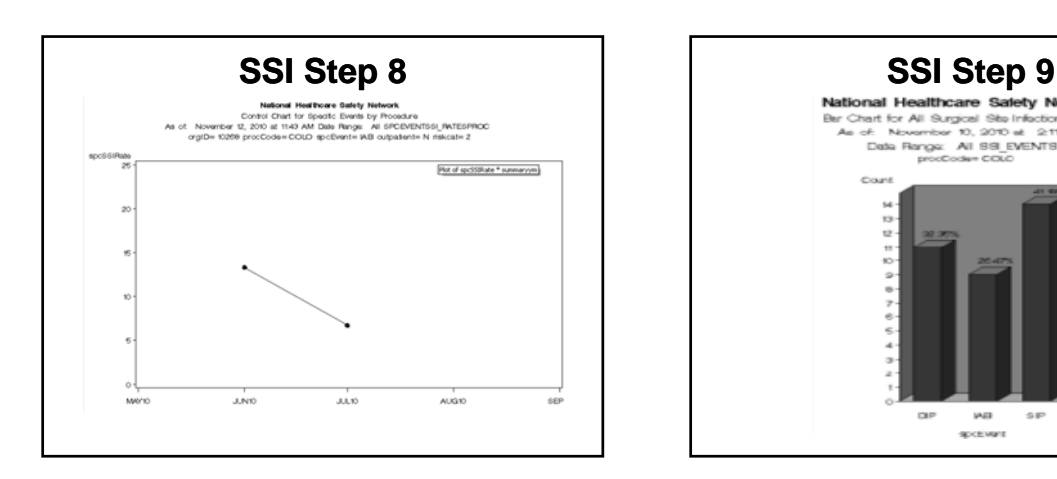

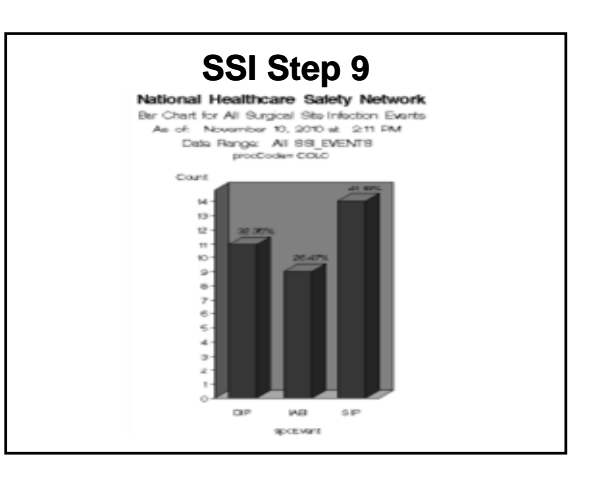

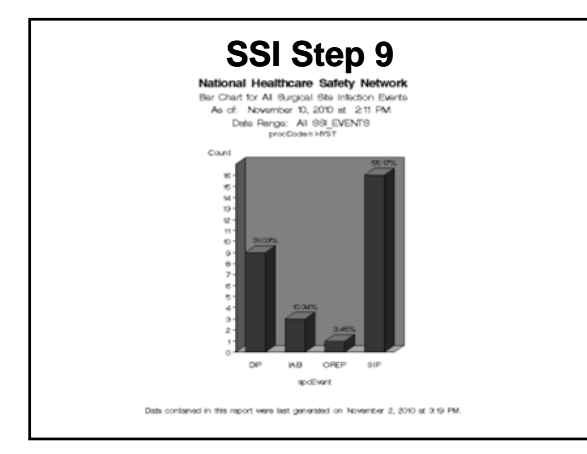

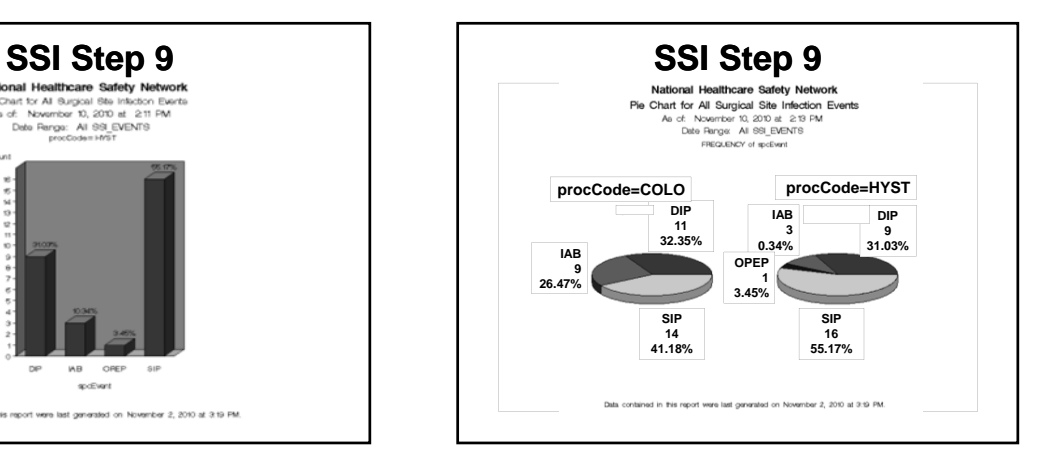

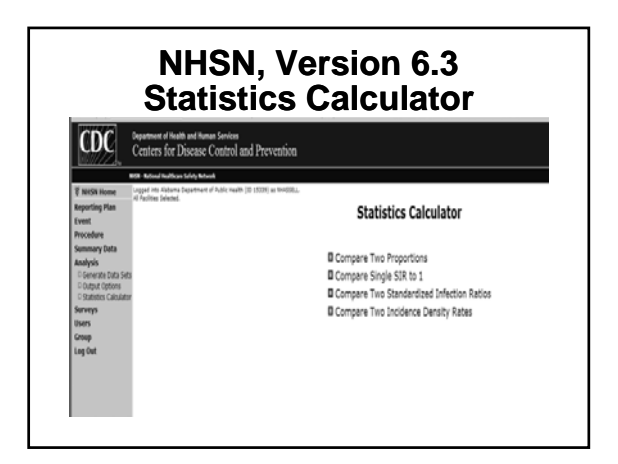

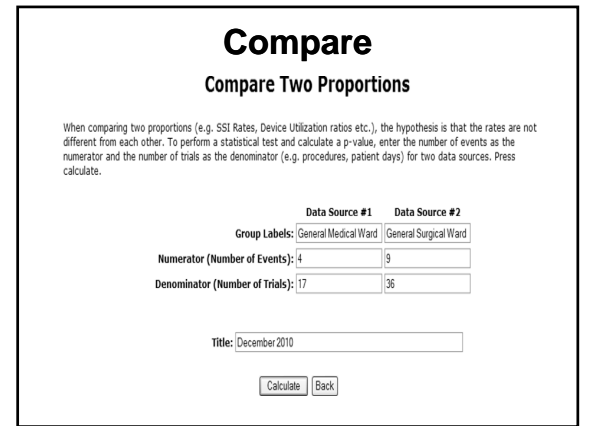

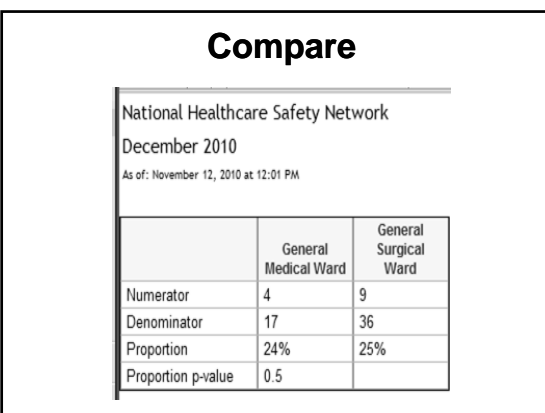

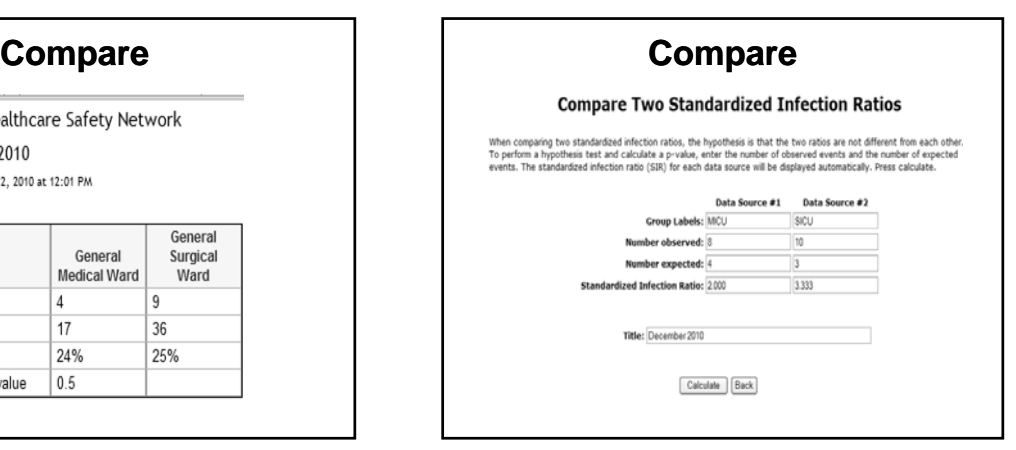

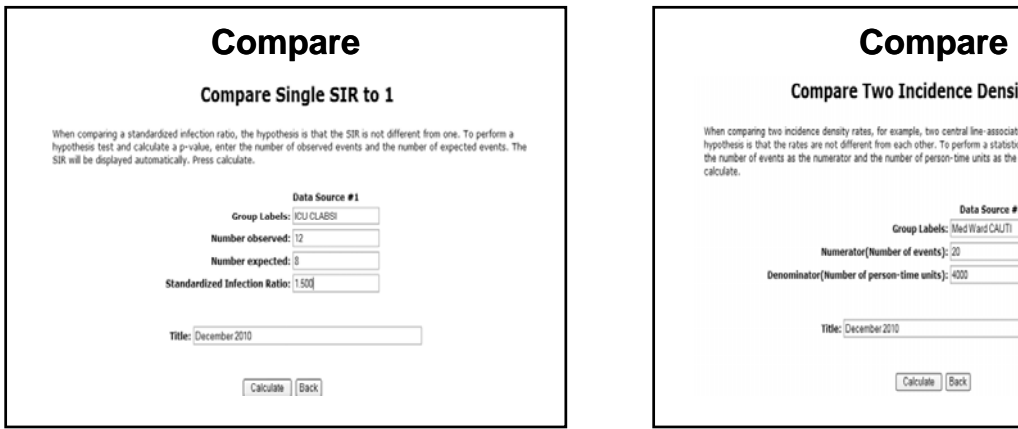

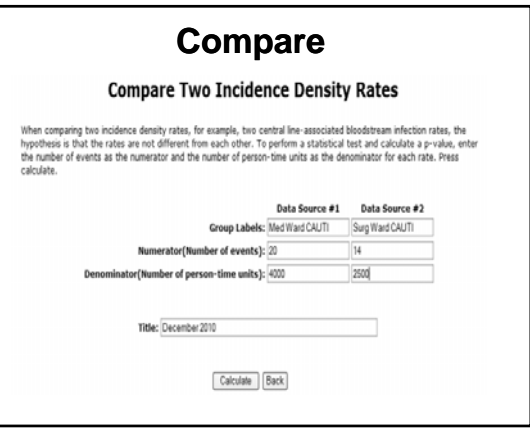

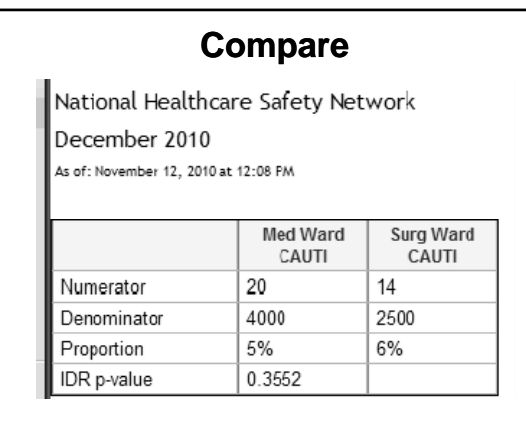

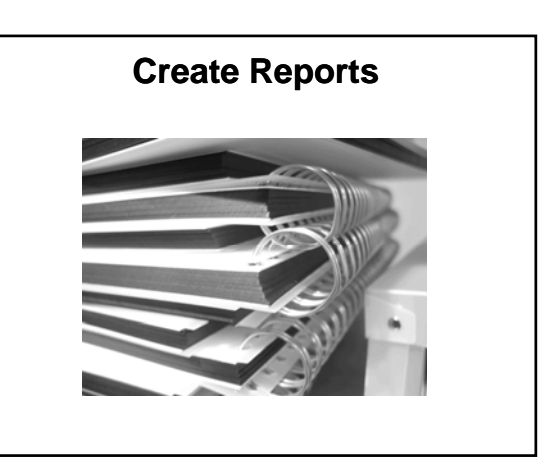

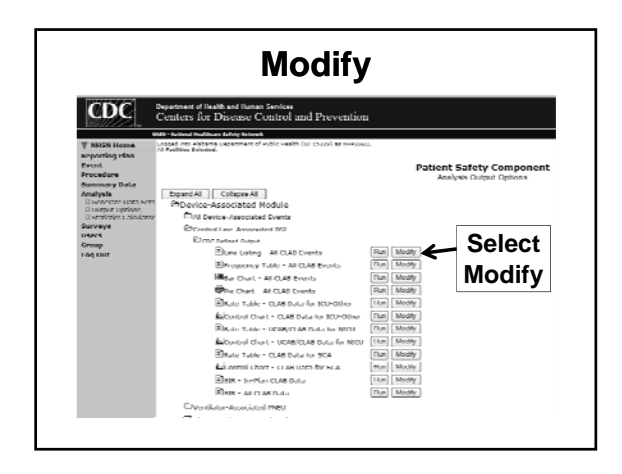

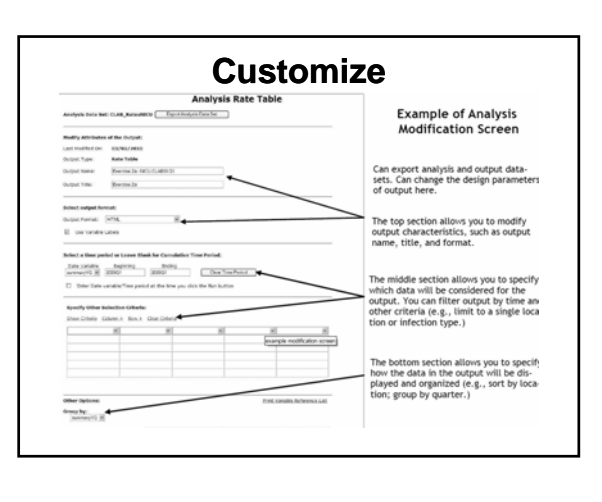

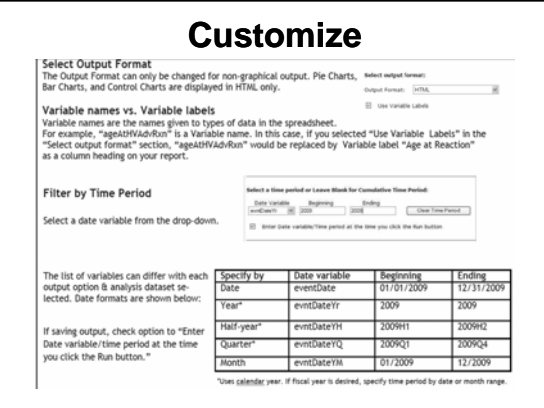

![](_page_20_Figure_2.jpeg)

![](_page_20_Figure_3.jpeg)

![](_page_20_Figure_4.jpeg)

![](_page_20_Figure_5.jpeg)

![](_page_20_Figure_6.jpeg)

### **Export Data**

• **A user may export their facility's entire data, a specific Analysis Data Set, or Output Data Set using a number of popular file formats** 

– **e.g. MS Excel**

![](_page_21_Picture_123.jpeg)

![](_page_21_Figure_5.jpeg)

![](_page_21_Picture_6.jpeg)

![](_page_21_Figure_7.jpeg)

![](_page_21_Figure_8.jpeg)

• **It will include facility identifiers**

# **ADPH Reports**

- **In addition to these annual reports, ADPH may develop additional reports, such as those requested by the HAI Council or facility specific reports, both of which would not be publicly published**
	- –**These reports would most likely occur as quarterly reports**

**Questions?**